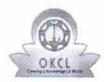

## eVidyalaya Half Yearly Report

Department of School & Mass Education, Govt. of Odisha

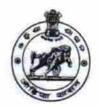

1378

| School Name : GOVT. HIGH SCHOOL, KAKATPUR |                    |                  |  |  |
|-------------------------------------------|--------------------|------------------|--|--|
| U_DISE:<br>21180505203                    | District :<br>PURI | Block : KAKATPUR |  |  |

| 1 0111                                            | KAKAIFUK                                |
|---------------------------------------------------|-----------------------------------------|
| Report Create Date : 0000-00-00 00:00:00 (28631)  |                                         |
|                                                   |                                         |
| general_info                                      | (                                       |
| » Half Yearly Report No                           | 7                                       |
| » Half Yearly Phase                               | 2                                       |
| » Implementing Partner                            | IL&FS ETS                               |
| » Half Yearly Period from                         | 08/21/2017                              |
| » Half Yearly Period till                         | 02/20/2018                              |
| » School Coordinator Name                         | SANTOSH<br>KUMAR<br>PARIDA              |
| Leaves taken for the follow                       | ving Month                              |
| » Leave Month 1                                   | August                                  |
| » Leave Days1                                     | 1                                       |
| » Leave Month 2                                   | September                               |
| » Leave Days2                                     | 0                                       |
| » Leave Month 3                                   | October                                 |
| » Leave Days3                                     | 0                                       |
| » Leave Month 4                                   | November                                |
| » Leave Days4                                     | 2                                       |
| Leave Month 5                                     | December                                |
| Leave Days5                                       | 2                                       |
| Leave Month 6                                     | January                                 |
| Leave Days6                                       | 0                                       |
| Leave Month 7                                     | February                                |
| Leave Days7                                       | 0                                       |
| Equipment Downtime [                              | Details                                 |
| Equipment are in working condition?               | Yes                                     |
| Downtime > 4 Working Days                         | No                                      |
| Action after 4 working days are over for Equipmen |                                         |
| Training Details                                  |                                         |
| Refresher training Conducted                      | Yes                                     |
| Refresher training Conducted Date                 | 09/06/2017                              |
| If No; Date for next month                        | *************************************** |
| Educational content De                            | etails                                  |
|                                                   |                                         |

| » e Content installed?                                 | Yes                                    |
|--------------------------------------------------------|----------------------------------------|
| » SMART Content with Educational software?             | Yes                                    |
| » Stylus/ Pens                                         | Yes                                    |
| » USB Cable                                            | Yes                                    |
| » Software CDs                                         | Yes                                    |
| » User manual                                          | Yes                                    |
| Recurring Service Detail                               |                                        |
| » Register Type (Faulty/Stock/Other Register)          | YES                                    |
| » Register Quantity Consumed  » Blank Sheet of A4 Size | 1                                      |
|                                                        | Yes                                    |
| » A4 Blank Sheet Quantity Consumed     » Cartridge     | 2956                                   |
| » Cartridge  » Cartridge Quantity Consumed             | Yes                                    |
| » USB Drives                                           | 1                                      |
| » USB Drives Quantity Consumed                         | Yes<br>1                               |
| » Blank DVDs Rewritable                                | Yes                                    |
| » Blank DVD-RW Quantity Consumed                       | 7es 25                                 |
| » White Board Marker with Duster                       | Yes                                    |
| » Quantity Consumed                                    | 6                                      |
| » Electricity bill                                     | Yes                                    |
| » Internet connectivity                                | Yes                                    |
| » Reason for Unavailablity                             |                                        |
| Electrical Meter Reading and Generator                 | r Meter Reading                        |
| Generator meter reading                                | 1290                                   |
| » Electrical meter reading                             | 1783                                   |
| Equipment replacement det                              | tails                                  |
| » Replacement of any Equipment by Agency               | No                                     |
| » Name of the Equipment                                |                                        |
| Theft/Damaged Equipme                                  | nt                                     |
| » Equipment theft/damage                               | No                                     |
| » If Yes; Name the Equipment                           |                                        |
| Lab Utilization details                                | ************************************** |
| » No. of 9th Class students                            | 200                                    |
| 9th Class students attending ICT labs                  | 200                                    |
| » No. of 10th Class students                           | 160                                    |
| 10th Class students attending ICT labs                 | 160                                    |
| No. of hours for the following month lab h             | nas been utilized                      |
| Month-1                                                | August                                 |
| Hours1                                                 | 28                                     |
| Month-2                                                | September                              |
| Hours2                                                 | 62                                     |
| Month-3                                                | October                                |
| Hours3                                                 |                                        |

| » Month-4                                 | November                                                                                                    |
|-------------------------------------------|----------------------------------------------------------------------------------------------------|
| » Hours4                                  | 54                                                                                                    |
| » Month-5                                 | December                                                                                                    |
| » Hours5                                  | 45                                                                                                    |
| » Month-6                                 | January                                                                                                    |
| » Hours6                                  | 65                                                                                                    |
| » Month-7                                 | February                                                                                                    |
| » Hours7                                  | 42                                                                                                    |
| Server & Node Downtime de                 | tails                                                                                                    |
| » Server Downtime Complaint logged date1  |                                                                                                    |
| » Server Downtime Complaint Closure date1 |                                                                                                    |
| » Server Downtime Complaint logged date2  |                                                                                                    |
| » Server Downtime Complaint Closure date2 |                                                                                                    |
| » Server Downtime Complaint logged date3  | *****************************                                                                                                    |
| » Server Downtime Complaint Closure date3 | *******************************                                                                                                    |
| » No. of Non-working days in between      | 0                                                                                                    |
| » No. of working days in downtime         | 0                                                                                                    |
| Stand alone PC downtime de                | tails                                                                                                    |
| » PC downtime Complaint logged date1      |                                                                                                    |
| » PC downtime Complaint Closure date1     | ********************************                                                                                                    |
| » PC downtime Complaint logged date2      | ************************                                                                                                    |
| » PC downtime Complaint Closure date2     | ***************************************                                                                                                    |
| » PC downtime Complaint logged date3      | ***************************************                                                                                                    |
| » PC downtime Complaint Closure date3     | ESTRICTURE CONTRACTOR OF THE CONTRACTOR OF THE C |
| » No. of Non-working days in between      | 0                                                                                                    |
| » No. of working days in downtime         | 0                                                                                                    |
| UPS downtime details                      |                                                                                                    |
| » UPS downtime Complaint logged date1     |                                                                                                    |
| » UPS downtime Complaint Closure date1    | ***************************************                                                                                                    |
| » UPS downtime Complaint logged date2     | ************************                                                                                                    |
| » UPS downtime Complaint Closure date2    | **************                                                                                                    |
| » UPS downtime Complaint logged date3     | *****************************                                                                                                    |
| » UPS downtime Complaint Closure date3    | ***************************************                                                                                                    |
| » No. of Non-working days in between      | 0                                                                                                    |
| » No. of working days in downtime         | 0                                                                                                    |
| Genset downtime details                   | The second of the second of th |
| » UPS downtime Complaint logged date1     |                                                                                                    |
| » UPS downtime Complaint Closure date1    |                                                                                                    |
| UPS downtime Complaint logged date2       |                                                                                                    |
| » UPS downtime Complaint Closure date2    |                                                                                                    |
| UPS downtime Complaint logged date3       |                                                                                                    |
| » UPS downtime Complaint Closure date3    |                                                                                                    |
| No. of Non-working days in between        | 0                                                                                                    |
| No. of working days in downtime           | 0                                                                                                    |

## Integrated Computer Projector downtime details

| » Projector downtime Complaint logged date1                                      |                                         |
|----------------------------------------------------------------------------------|-----------------------------------------|
| » Projector downtime Complaint Closure date1                                     |                                         |
| » Projector downtime Complaint logged date2                                      | ## D # # # # # # # # # # # # # # # # #  |
| » Projector downtime Complaint Closure date2                                     |                                         |
| » Projector downtime Complaint logged date3                                      | *************************************** |
| » Projector downtime Complaint Closure date3                                     |                                         |
| » No. of Non-working days in between                                             | 0                                       |
| » No. of working days in downtime                                                | 0                                       |
| Printer downtime details                                                         |                                         |
| » Printer downtime Complaint logged date1                                        |                                         |
| » Printer downtime Complaint Closure date1                                       | ******************                      |
| » Printer downtime Complaint logged date2                                        | *************************************** |
| » Printer downtime Complaint Closure date2                                       | *****************                       |
| » Printer downtime Complaint logged date3                                        |                                         |
| » Printer downtime Complaint Closure date3                                       |                                         |
| » No. of Non-working days in between                                             | 0                                       |
| » No. of working days in downtime                                                | 0                                       |
| Interactive White Board (IWB) down                                               | time details                            |
| » IWB downtime Complaint logged date1                                            |                                         |
| » IWB downtime Complaint Closure date1                                           |                                         |
| » IWB downtime Complaint logged date2                                            |                                         |
| » IWB downtime Complaint Closure date2                                           | -0-2                                    |
| » IWB downtime Complaint logged date3                                            | *************************************** |
| » IWB downtime Complaint Closure date3                                           | *************************************** |
| » No. of Non-working days in between                                             | 0                                       |
| » No. of working days in downtime                                                | 0                                       |
| Servo stabilizer downtime de                                                     | tails                                   |
| » stabilizer downtime Complaint logged date1                                     |                                         |
| » stabilizer downtime Complaint Closure date1                                    | *****************************           |
| » stabilizer downtime Complaint logged date2                                     | *****************************           |
| » stabilizer downtime Complaint Closure date2                                    | *********************************       |
| » stabilizer downtime Complaint logged date3                                     | *************************************** |
| » stabilizer downtime Complaint Closure date3                                    |                                         |
| » No. of Non-working days in between                                             | 0                                       |
| » No. of working days in downtime                                                | 0                                       |
| Switch, Networking Components and other perip                                    | pheral downtime details                 |
| » peripheral downtime Complaint logged date1                                     |                                         |
| » peripheral downtime Complaint Closure date1                                    | *************************************** |
| » peripheral downtime Complaint logged date2                                     | *************************************** |
| » peripheral downtime Complaint Closure date2                                    | *************************************** |
| » peripheral downtime Complaint logged date3                                     |                                         |
| » peripheral downtime Complaint Closure date3                                    |                                         |
| » No. of Non-working days in between                                             | 0                                       |
| ,一个个个人,也是一个人的人,也是一个人的人,也是一个人,也是一个人的人,也是一个人的人,也是一个人的人,也是一个人的人,也是一个人的人,也是一个人的人,也是一 |                                         |

Signature of Head Master/Mistress with Seal